# **REGULATIONS ON MAINTENANCE OF STUDENTS' DISCIPLINE**

# (Under the provision of Statute 31 of the Tezpur University Act)

(Adopted by the Academic Council vide Resolution No. AC.15/2011/2/7 dt. 24.11.2011.)

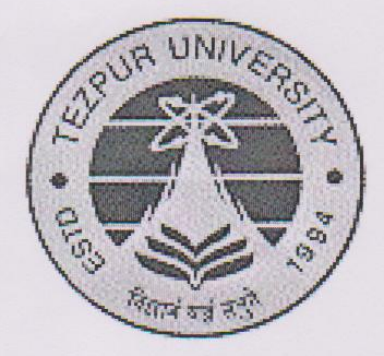

# **Tezpur University**

Napaam, Tezpur 784028

## **TEZPUR UNIVERSITY**

1

 $\emptyset$ .

REGULATIONS ON MAINTENANCE OF STUDENTS' DISCIPLINE (Under the provision of Statute 31 of the Tezpur University Act)

Discipline is training that produces orderliness, obedience and self control. Discipline refers to a systematic and methodic way of doing what ought to be done at the proper time with full faith conscience and compulsion. Such wholehearted self-application to work incorporating discipline, duty and devotion is absolutely essential in all fields of activity. Discipline thus ensures not only good actions but living in harmony with others too.

#### 1. General

These regulations shall apply to all students of Tezpur University for ensuing discipline and good behaviour within and outside the University campus.

# 2. Maintenance of discipline and good behaviour of students

Wardens of Hostels/Heads of the Departments/ Centres, Deans of Schools and Dean of Students' Welfare shall look towards good and disciplined behaviour of the students. For cases requiring punishment such as rustication/expulsion etc., the matter shall be referred to the Students Disciplinary Committee.

#### 3. Students Disciplinary Committee

There shall be a Students Disciplinary Committee with the following composition:

- Chairman > Dean. Students Welfare Two senior teachers of the University - Members (to be nominated by the Vice-chancellor,

one member must be a lady teacher.)

- > Two Hostel Wardens (to be nominated by the DSW)- Members
- Two students' representatives - Members  $\rightarrow$ (to be nominated by the students council)
- Member Secretary Controller of Examinations  $\geqslant$

Dean of the concerned school, Head(s) of the concerned Dept(s) and warden(s) of the concerned hostel(s). shall be special invitees.

The term of the committee shall be two years.

To take a decision, at least two third of the members must be present in the committee meeting.

#### 4. Definition of Terms

4.1 Conduct Probation: A student found guilty of violating the rules and regulations of the University or of any act of indiscipline or misbehavior by the Disciplinary Committee, may be placed on Conduct Probation by the Dean of Students Welfare for a specified period, which shall not be less than one month. During the period of conduct probation, a student shall not be allowed to:

- a) Represent the University in sports, cultural contests etc. inside or outside the University.
- b) Receive any scholarship, fellowship or stipend. The loss entailed during the probation shall be made permanent and no arrears shall be payable subsequently on its expiry.
- A student put on conduct probation on more than two occasions shall be expelled from the University.
- 4.2 Rustication: It is the temporary removal of a student from the rolls of the University/ Hostel as a punishment for indiscipline. The minimum period of rustication shall be one semester in addition to the duration of the semester during which the order is passed.
- 4.3 Expulsion: It is the permanent removal from the rolls of the University/ Hostel. An expelled student shall not be permitted to get fresh admission to the University.
- 5. Procedures relating to Rustication/ Expulsion:

Before a student is rusticated/expelled the following procedure shall be observed:

- i) On receipt of the complaint against the conduct of the student, the DSW shall enquire into the matter immediately and place it before the Disciplinary Committee not later than 3 working days from the date of receipt of the complaint. If the Disciplinary Committee is satisfied that there is a prima-facie case of rustication/ expulsion of the student, the student shall be informed in writing about the allegations against him/ her or asked to appear before the Disciplinary Committee to explain why he/she should not be rusticated/expelled.
- ii) The concerned student shall be asked to submit his/ her explanation within 3 (three) days from the date of issue of the intimation by the DSW.
- iii) After receiving the explanation(s) or hearing in person, the Disciplinary Committee shall examine the case.
- iv) If at this stage the Disciplinary Committee is convinced that it is a fit case for rustication/ expulsion, the DSW shall forward the recommendation of the Disciplinary Committee for consideration of the Vice-Chancellor.

It is further provided that,

i) Every case of rustication or expulsion shall be intimated by the DSW to the Controller of Examinations and all concerned immediately after the issue of the notification by him/her.

- ii) The date of rustication/expulsion shall be the date on which the notification is issued by the DSW.
- iii) Any disciplinary action taken against a student shall be intimated to the parents/ guardian of the student. The record of disciplinary action shall be maintained in the file of the concerned student.

### 6. Special Powers of the Vice-Chancellor

Notwithstanding anything stated in these Rules, the Vice-Chancellor shall have the authority to institute an enquiry against any student(s) regarding his/ her misconduct and to execute appropriate disciplinary action.

### 7. Discipline in general

Disciplinary action shall be taken against a student if he/ she is found to be involved in any of the following acts:

- i) Misbehaviour
- ii) Gambling
- iii) Stealing
- iv) Misconduct in the University premises or in place recognized as university property or site
- v) Consumption of drugs or of alcohol
- vi) Possessing fire-arms etc
- vii) Moral turpitude
- viii) Use of University premises for any purposes other than for which it is meant without the permission of the concerned authority
- ix) Breach of any standing rules of the university
- Any other causes/ acts which may lower prestige of the university  $x)$
- xi) Organising meeting by students inside the campus or assisting outsiders to organise meeting inside the campus without permission of the appropriate authority
- xii) Ragging in any form inside or outside the University campus
- xiii) Damage to university property
- xiv) Abuse of Internet/IT facilities
- xv) Other acts of indiscipline as considered by the appropriate authority.

# 8. Discipline in classroom/department

- a) The Head of the Department/ Centre and the teacher(s) shall report to the Dean of the School on matters of breach of discipline which have come to his/ her notice/ knowledge and of the actions taken by him/ her in this regard.
- b) Where a Warden or the Head of the Department/ Centre is of the view that a punishment which is heavier than he/she is competent to impose is necessary, he/she shall report the case to the Dean of the School with his recommendations in writing and the Dean may take appropriate action as deemed necessary or place the matter before the Disciplinary Committee.

# 9. Discipline in examination

- 9.01 Identification of examinee: An examinee shall carry his/ her identity card with him/ her to the examination hall and shall produce the same when asked for.
- 9.02 Late-comer: A student arriving at the examination hall after 15 minutes from the scheduled time of the examination shall not be allowed to sit in that examination. No examinee shall be allowed to go out of the examination hall within 30 minutes from the commencement of the examination.
- 9.03 Adoption of unfair means etc.: An act of possessing unauthorised materials and attempting to copy, copy there from, copying from answer script of other students or from any other sources or sharing his/ her answer scripts with others, discussion with others during any examination, creating disturbance or acting in a manner so as to cause inconvenience to other students in the examination hall or near about shall be treated as adoption of unfair means.

# 10. Discipline in Hostels

These shall be covered under the Hostel Rules.

## 11. Disciplinary action

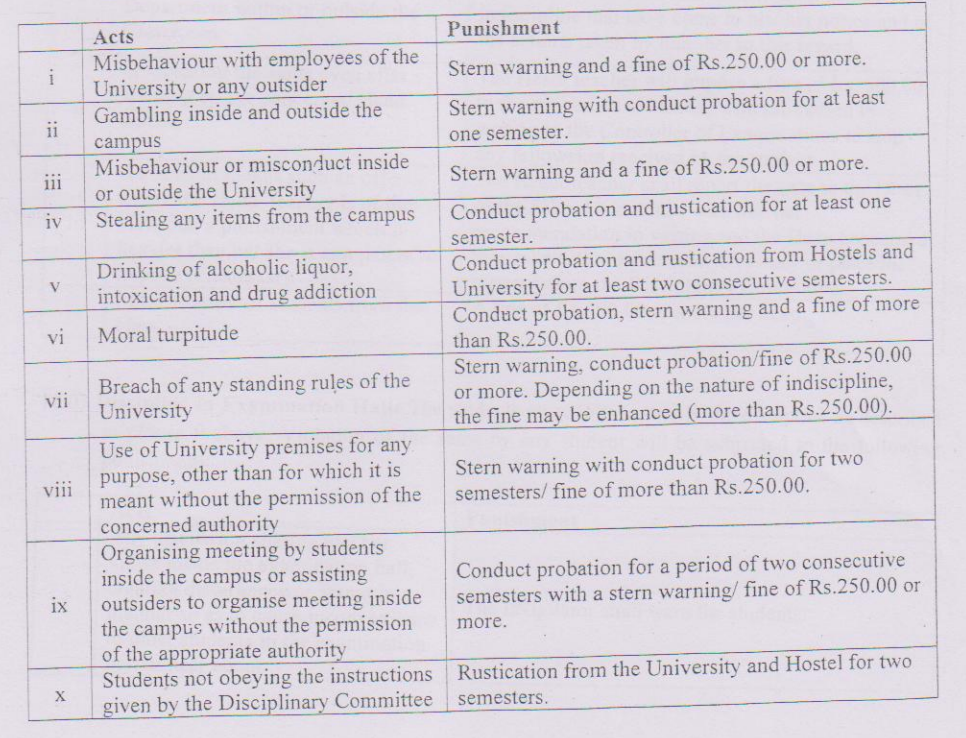

11.01 Discipline in general: Student must follow strictly the discipline as described in clause 7 above. Violation of any clause by any student will be subjected to the following punishments

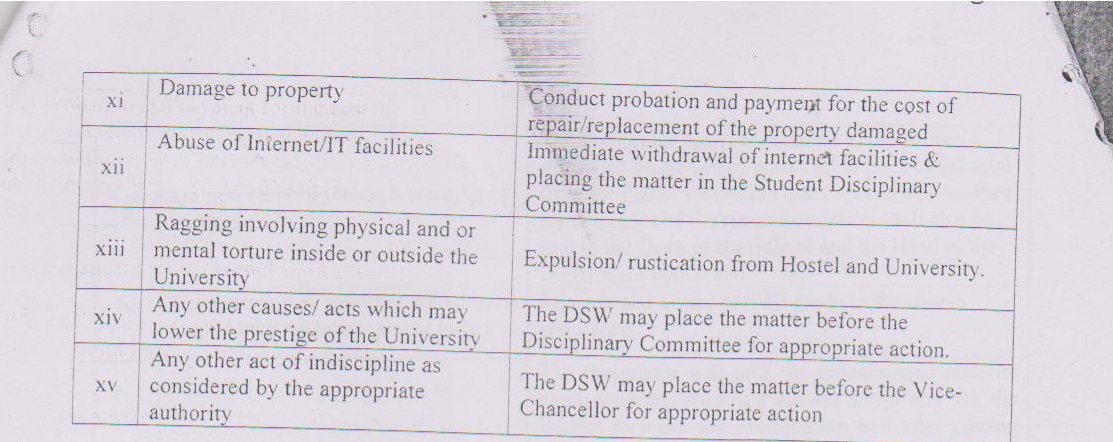

11.02 Discipline in Classroom: Students must follow the discipline as described *clause 8* above. Violation of the same by any student will be subjected to the following punishment:

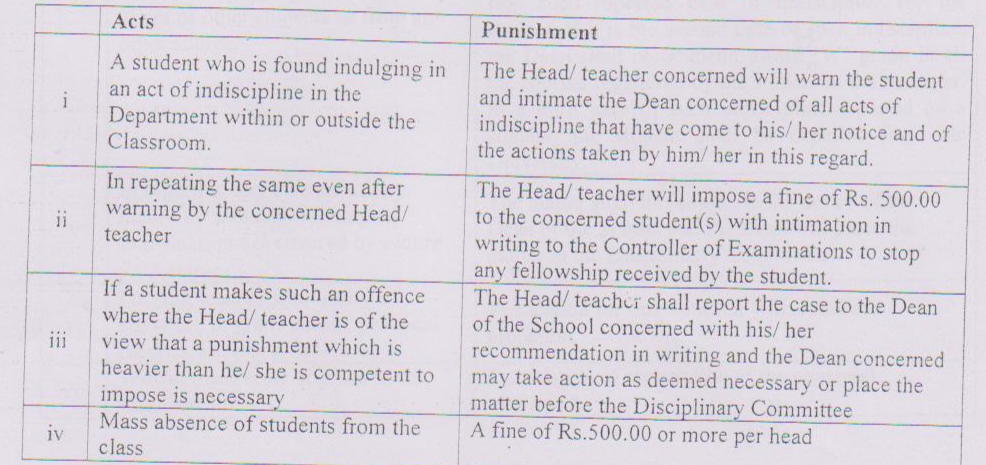

11.03 Discipline in Examination Hall: The students must follow strictly the discipline as described in clause 9 above. Violation of the same by any student will be subjected to the following punishment:

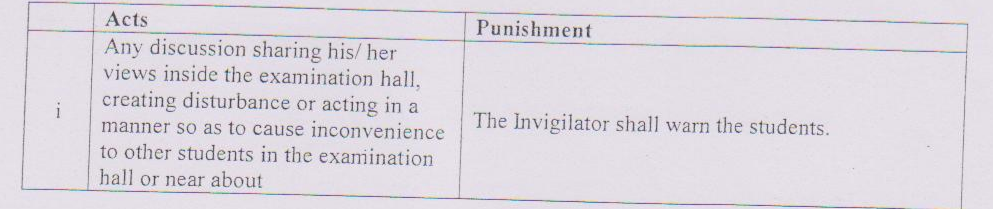

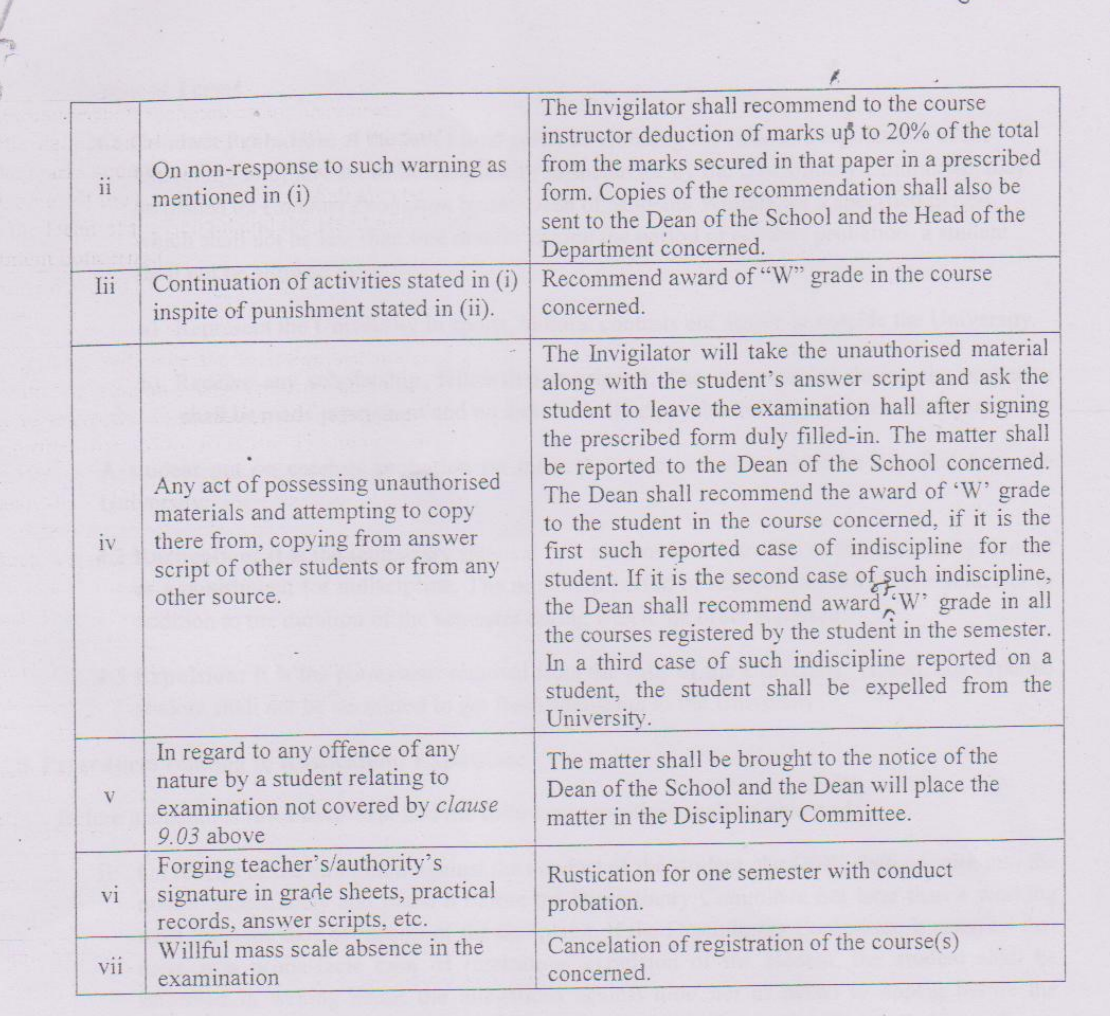

 $\mathcal{C}$